## Рялы, интегралы, интегральные преобразования

- 1. Сумма и произведение ряда.
- 2. Интегрирование.
- 3. Интегральные преобразования.

Всюду далее примеры работы пакета Maple будут приведены в режиме интерфейса Worksheet Mode с текстовым режимом ввода команд и выражений (Text Mode). При выполнении заданий и упражнений используйте режим интерфейса Worksheet Mode с режимом ввода «двумерной математики» Maple Math Mode или ввода в строку Text Mode.

## §1. Интегрирование функции одной переменной

## Аналитическое и численное интегрирование

Неопределенный интеграл  $\int f(x)dx$  вычисляется с помощью двух команд:

1) команды прямого исполнения - int(f, x), где  $f$  - подынтегральная функция,  $x$  переменная интегрирования; команду прямого исполнения int (f, x) можно записать с

 $\int f dx$ на палитре Expressions. помощью шаблона

2) команды отложенного исполнения –  $Int(f, x)$  – где параметры команды такие же, как и в команде прямого исполнения **int**. Команда Int выдает на экран интеграл в аналитическом виде математической формулы.

Для вычисления определенного интеграла  $\int_{a}^{b} f(x)dx$  в командах int и Int добавляются пределы интегрирования. Команду прямого исполнения для вычисления

определенного интеграла int(f, x=a..b) можно записать с помощью шаблона

на палитре Expressions.

Рассмотрим пример:

 $\int f dx$ 

 $>$  Int((1+cos(x))^2, x=0..Pi)=  $int((1+cos(x))^2, x=0..Pi);$ 

 $\int_{0}^{\pi} (1 + \cos(x))^2 dx = \frac{3}{2} \pi$ 

Если в команде интегрирования добавить опцию continuous: int(f,  $\mathbf{x}$ , continuous). TO Maple будет игнорировать любые возможные разрывы подынтегральной функции в диапазоне интегрирования. Это позволяет вычислять несобственные интегралы от неограниченных функций. Несобственные интегралы с бесконечными пределами интегрирования вычисляются, если в параметрах команды int указывать, например, x=0..+infinity.

Численное интегрирование выполняется командой evalf (int (f, x=x1..x2), е), где е - точность вычислений (число знаков после запятой).

# Интегралы, зависящие от параметра. Ограничения для параметров

Если требуется вычислить интеграл, зависящий от параметра, то его значение может зависеть от знака этого параметра или каких-либо других ограничений. Рассмотрим в качестве примера интеграл  $\int_{0}^{+\infty} e^{-ax} dx$ , который, как известно из математического анализа,

сходится при  $a>0$  и расходится при  $a<0$ . Если вычислить его сразу, то получится:

 $>$  Int (exp (-a\*x), x=0..+infinity) =  $int(exp(-a*x), x=0..+infinity)$ ;

$$
\int_{0}^{+\infty} e^{(-ax)} dx = \lim_{x \to \infty} -\frac{e^{(-ax)} - 1}{a}.
$$

Для получения явного аналитического результата вычислений следует сделать какиелибо предположения о значении параметров, то есть наложить на них ограничения. Это можно сделать при помощи команды assume (expr1), где expr1 - неравенство. Дополнительные ограничения вводятся с помощью команды additionally (expr2), где expr2 - другое неравенство, ограничивающее значение параметра с другой стороны.

После наложения ограничений на параметр Maple добавляет к его имени символ  $(\sim)$ , например параметр а, на который были наложены некоторые ограничения, в сроке вывода будет иметь вид:  $a^{\sim}$ .

Описание наложенных ограничений параметра а можно вызвать командой **about (a)**. Пример: наложить ограничения на параметр *а* такие, что  $a$  > -1,  $a$   $\leq$ 3:

```
> assume (a>-1); additionally (a\leq=3);
> about (a);
Originally a, renamed a~:
  is assumed to be: RealRange (Open (-1), 3)
```
Вернемся к вычислению интеграла с параметром  $\int_{0}^{+\infty} e^{-ax} dx$ , которое следует

производить в таком порядке:

```
> assume (a>0) ;
> Int (exp (-a*x), x=0..+infinity) =
 int(exp(-a*x), x=0..+infinity);
                                      \int_{0}^{+\infty} e^{(-a-x)} dx = \frac{1}{a}
```
# Обучение основным методам интегрирования

В Maple имеется пакет student, предназначенный для обучения математике. Он содержит набор подпрограмм, предназначенных для выполнения расчетов шаг за шагом, так, чтобы была понятна последовательность действий, приводящих к результату. К таким командам относятся интегрирование по частям *inparts и* замена переменной changevar.

Формула интегрирования по частям:

$$
\int u(x)v'(x)dx = u(x)v(x) - \int u'(x)v(x)dx
$$

Если обозначить подынтегральную функцию  $f=u(x)v'(x)$ , то параметры команды интегрирования по частям такие: intparts (Int (f, x), u), где и - именно та функция **u (x)**, производную от которой предстоит вычислить  $\Pi$ <sup>O</sup> формуле интегрирования по частям.

Если в интеграле требуется сделать замену переменных  $x=g(t)$  или  $t=h(x)$ , то параметры команды замены переменных такие: changevar (h(x)=t, Int(f, x), t), где  $t$  - новая переменная.

Обе команды intparts и changevar не вычисляют окончательно интеграл, а лишь производят промежуточную выкладку. Для того, чтобы получить окончательный ответ, следует, после выполнения этих команд ввести команду **value (%)**; где % обозначают предыдущую строку.

Не забудьте, перед использованием описанных здесь команд обязательно загрузить пакет student командой with (student).

## Задание 1

1. Найти неопределенные интегралы: а)  $\int \cos x \cos 3x dx$ ;

6)  $\int \frac{3x^4+4}{x^2(x^2+1)^3} dx$ .  $>$  Int (cos (x) \*cos (2\*x) \*cos (3\*x), x) = int(cos(x)\*cos(2\*x)\*cos(3\*x), x);  $\int \cos(x) \cos(2x) \cos(3x) dx = \frac{1}{8} \sin(2x) + \frac{1}{16} \sin(4x) + \frac{1}{24} \sin(6x) + \frac{1}{4} \sin(6x)$  $>$  Int ((3\*x^4+4)/(x^2\*(x^2+1)^3),x)= int( $(3*x^{4}+4)/(x^{2}*(x^{2}+1)^{3})$ , x);  $\int \frac{3x^4+4}{x^2(x^2+1)^3} dx = -\frac{25}{8} \frac{x}{x^2+1} - \frac{57}{8} \arctan(x) - \frac{4}{x} - \frac{7}{4} \frac{x}{(x^2+1)^2}$ 2. Найти определенный интеграл  $\int_{0}^{\pi/2} \frac{\sin x \cos x dx}{(a^2 \cos^2 x + b^2 \sin^2 x)^2}$ , при условии *a*>0, *b*>0.  $>$  assume  $(a>0, b>0)$ ; > Int(sin(x)\*cos(x)/(a^2\*cos(x)^2+b^2\*sin(x)^2)^2,x=0..Pi/2)= simplify  $(int(sin(x) * cos(x) / (a^2 * cos(x) ^2 + b^2 * sin(x) ^2)$  ^2, x=0..  $Pi(2))$ ;  $\int_{0}^{\frac{1}{2}\pi} \frac{\sin(x)\cos(x)}{\left(a^{-2}\cos(x)^{2}+b^{-2}\sin(x)^{2}\right)^{2}} dx = \frac{1}{2 a^{-2} b^{-2}}$ 3. Найти несобственный интеграл  $\int_{0}^{+\infty} \frac{1-e^{-ax^2}}{xe^{x^2}}dx$ , при  $a > -1$  $>$  restart; assume (a $>$ -1);

```
\n
$$
\frac{\pi(t - \exp(-a*x^2))}{x* \exp(x^2)},
$$
\n $x = 0..+infinity) = \int (1 - \exp(-a*x^2))}{x* \exp(x^2)},$ \n $x = 0..+infinity);$ \n
```

$$
\int_{0}^{\infty} \frac{1 - e^{-a \sqrt{x^{2}}}}{x e^{x^{2}}} dx = \frac{1}{2} \ln(1 + a \sqrt{x^{2}})
$$
  
or 
$$
\int_{0}^{\pi/4} \frac{\cos x}{x} dx
$$

4. Численно найти интегра  $\int_{\pi/6}$ 

 $>$ Int(cos(x)/x, x=Pi/6..Pi/4)=evalf(int(cos(x)/x,  $x = Pi/6 \nvert Pi/4$ , 15);

$$
\int_{\pi/6}^{\pi/4} \frac{\cos(x)}{x} dx = .322922981 113732
$$

- 5. Полностью проделать все этапы вычисления интеграла  $\int x^3 \sin x dx$  по частям.
	- > restart; with(student):  $J=Int(x^3*sin(x),x);$

$$
J = \int x^3 \sin(x) dx
$$

- $>$  J=intparts (Int(x^3\*sin(x),x),x^3);  $J = -x^3 \cos(x) - \int -3x^2 \cos(x) dx$
- $>$ intparts(%, x^2);

$$
J = -x^{3} \cos(x) + 3x^{2} \sin(x) + \int -6x \sin(x) dx
$$

 $>$ intparts(%,x);

$$
J = -x^{3} \cos(x) + 3x^{2} \sin(x) + 6x \cos(x) - \int 6 \cos(x) dx
$$

 $>$ value( $8$ );

$$
J = -x^3 \cos(x) + 3x^2 \sin(x) + 6x \cos(x) - 6\sin(x)
$$

6. Вычислить интеграл  $\int_{-\infty}^{\pi/2} \frac{dx}{1 + \cos x}$  с помощью универсальной подстановки  $\operatorname{tg} \frac{x}{2} = t$ .

 $>$  J=Int(1/(1+cos(x)), x=-Pi/2..Pi/2);  $J = \int_{-\frac{1}{2}}^{\frac{\pi}{2}} \frac{1}{1 + \cos(x)} dx$ 

> J=changevar (tan  $(x/2)$ =t, Int  $(1/(1+\cos(x))$ ,  $x=-Pi/2..Pi/2), t$ ;

$$
J = \int_{-1}^{1} \frac{1}{(1 + \cos(2\arctan(t)))(1 + t^2)} dt
$$

 $>$ value( $\frac{8}{3}$ );

$$
J = 2
$$

## §2. Интегральное исчисление функций многих переменных, вычисление двойных и тройных интегралов

В *Maple* имеются две специальные команды для вычисления двойных и тройных интегралов, содержащиеся в библиотеке student.

 $\iint f(x, y) dx dy$  используется вычисления двойных команда Для интегралов

Doubleint  $(f(x, y), D)$ , где  $D -$ область интегрирования, записываемая в одном из следующих форматов:

- $x=x1..x2$ ,  $y=y1..y2$ , где числа  $x1, x2, y1, y2$  задают прямоугольную область интегрирования;
- x=f1(y)..f2(y), y=y1..y2, где f1(y), f2(y) линии, ограничивающие область интегрирования слева и справа на интервале от у1 до у2;
- $x=x1..x2$ ,  $y=g1(x).g2(x)$ , где  $g1(y)$ ,  $g2(y)$  линии, ограничивающие область интегрирования снизу и сверху на интервале от х1 до х2.

Для вычисления тройных интегралов  $\iiint f(x, y, z) dx dy dz$  используется команда

Tripleint  $(f(x, y, z), x, y, z, V)$ , rge  $V$  -  $o$ бласть интегрирования.

Обе эти команды являются командами отложенного действия. Чтобы получить значение интеграла, следует использовать команду value (%).

Повторные интегралы можно вычислять с помощью вложения команды int.  $\frac{2}{2}$   $\frac{1}{2}$ 

$$
H\text{a} \text{пример, повторный интеграл } \int dy \int x^2 y^3 dx \text{ вычисляется командой}
$$

# Задание 2

 $\overline{3}$ 

- 1. Вычислить повторный интеграл  $\int_a^4 dy \int_{x^2 + y^2}^y dx$ 
	- > Int(Int(y^3/(x^2+y^2), x=0..y), y=2..4)= int(int(y^3/(x^2+y^2), x=0..y), y=2..4);

$$
\int_{2}^{1} dy \int_{0}^{1} \frac{y^{3}}{x^{2} + y^{2}} dx = \frac{14}{3} \pi
$$

2. Вычислить двойной интеграл  $\iint_S \sin(x+2y) dx dy$  по области, ограниченной линиями

$$
y = 0
$$
,  $y = x$ ,  $x + y = \frac{\pi}{2}$ .

Замечание: сначала следует описать область интегрирования D в виде неравенств:  $D = \{(x, y): y \le x \le \frac{\pi}{2} - y, 0 \le y \le \frac{\pi}{2}\}\$ 

> restart: with (student) :

> J:=Doubleint(sin(x+2\*y), x=y..Pi/2-y, y=0..Pi/2);  $\frac{1}{\pi}$   $\frac{1}{\pi}$   $\pi$ 

$$
J := \int_{0}^{2\pi} \int_{y}^{2} \sin(x + 2y) dx dy
$$

 $> J$ : =value (%) ;

 $J := \frac{2}{3}$ 3. Вычислить тройной интеграл  $\int dx \int dy \int (4+z) dz$ .

что порядок интегрирования Замечание: следует определяется помнить, последовательностью пределов, поэтому сначала внутренние указываются пределы, содержащие функции.

> J:=Tripleint(4+z,  $y=x^2$ ..1, x=-1..1, z=0..2);  $J := \int_{0}^{2} \int_{1}^{1} \int_{0}^{1} 4 + z dy dx dz$  $> J$ : =value (%);  $J := \frac{40}{3}$ 

#### §3. Сумма и произведение ряда

#### Вычисление суммы ряда и произведений

Конечные и бесконечные суммы  $\sum_{n=0}^{\infty} S(n)$  вычисляются командой прямого исполнения

**sum** и отложенного исполнения Sum. Аргументы этих команд одинаковые: sum (expr,  $n=a. b$ , где ехр $r$  – выражение, зависящее от индекса суммирования,  $a. b$  – пределы индекса суммирования, указывающие, что суммировать следует от n=a до n=b. Команду прямого исполнения sum (f, i=k..n) можно набрать с помощью шаблона

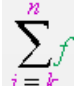

на палитре Expressions.

Если требуется вычислить сумму бесконечного ряда, то в качестве верхнего предела вводится infinity.

Аналогичным образом вычисляются произведения  $\prod_{r=1}^{b} P(n)$  командами прямого

product (P(n), n=a. .b) и отложенного действий Product P(n), n=a. .b). Команду прямого исполнения product (f, i=k..n) можно набрать с помощью

шаблона  $i = k$  на палитре Expressions.

# Задание 3

1. Найти полную и N-частичную суммы ряда, общий член которого равен:  $a_n =$  $(3n-2)(3n+1)$ > restart:  $a[n]:=1/((3*n-2)*(3*n+1));$ >  $S[N]$  :=Sum(a[n], n=1..N) =sum(a[n], n=1..N); > S:=limit(rhs(S[N]), N=+infinity); >  $S := sum(a[n], n=1..+infinity)$ ;  $a_n := \frac{1}{(3 n - 2) (3 n + 1)}$ 

$$
S_N := \sum_{n=1}^{N} \frac{1}{(3n-2) (3n+1)} =
$$
  
\n
$$
- \frac{1}{3 (3N+1)} + \frac{1}{3}
$$
  
\n
$$
S := \frac{1}{3}
$$
  
\n2. K rakой функции exодится creпенной рад:  $\sum_{n=1}^{\infty} (-1)^{n+1} n^2 x^n$ ?  
\n>Sum  $((-1)^{n} (n+1) * n^2 * x^n n, n=1 \text{ . infinity } y) =$   
\nsum  $((-1)^{n} (n+1) * n^2 * x^n n, n=1 \text{ . infinity } y);$   
\n
$$
\sum_{n=1}^{\infty} (-1)^{n+1} n^2 x^n = -\frac{x (x-1)}{(x+1)^3}
$$
  
\n3. Haйти сумму creпенного ряда  $\sum_{n=0}^{\infty} \frac{(1+x)^n}{(n+1)n!}$ .  
\n>Sum  $((1+x)^{n} (n+1)*n!), n=0 \text{ . infinity } y;$   
\n
$$
\sum_{n=0}^{\infty} \frac{(x+1)^n}{(n+1) n!}, n=0 \text{ . infinity } y;
$$
  
\n
$$
\sum_{n=0}^{\infty} \frac{(x+1)^n}{(n+1) n!} = \frac{e^{x+1}-1}{x+1}
$$
  
\n4. Bычислить бесконение промзведение:  $\prod_{n=2}^{\infty} \frac{n^3-1}{n^3+1}$   
\n>Product  $((n^3-1) / (n^3+1), n=2 \text{ . infinity } y);$   
\n
$$
\prod_{n=2}^{\infty} \frac{n^3-1}{n^3+1} = \frac{2}{3}.
$$

## §4. Интегральные преобразования

В Maple имеется пакет inttrans, в котором содержатся команды различных интегральных преобразований.

#### Преобразование Фурье

Прямое преобразование Фурье функции  $f(x)$  вычисляется по формуле

$$
F(k) = \int_{-\infty}^{\infty} f(x)e^{-ikx} dx.
$$

В Maple оно может быть найдено командой fourier (f(x), x, k), где x переменная, по которой производится преобразование, k - имя переменной, которое следует присвоить параметру преобразования.

Обратное преобразование Фурье задается формулой

$$
f(x) = \frac{1}{2\pi} \int_{-\infty}^{\infty} F(k)e^{ikx} dk
$$

и вычисляется командой invfourier (F(k), k, x).

Описанное выше прямое и обратное преобразования Фурье называются комплексными и применяются в тех случаях, когда функция  $f(x)$  задана на всей числовой оси. Если функция  $f(x)$  задана только при  $x>0$ , то рекомендуется использовать синус- и косинус-преобразования Фурье.

Прямое и обратное синус-преобразования Фурье функции  $f(x)$  определяются формулами

$$
F(k) = \sqrt{\frac{2}{\pi}} \int_{0}^{\infty} f(x) \sin kx dx \text{ H } f(x) = \sqrt{\frac{2}{\pi}} \int_{-\infty}^{\infty} F(k) \sin kx dk.
$$

Поскольку формулы синус-преобразования Фурье симметричны относительно замены х на  $k$ , то в *Maple* эти преобразования вычисляются одной командой, но с различным порядком указания параметров: fouriersin  $(f(x), x, k)$  - вычисляет прямое синуспреобразование Фурье; fouriersin  $(F(k), k, x)$  - вычисляет обратное синуспреобразование Фурье.

Аналогично, прямое и обратное косинус-преобразования Фурье функции  $f(x)$ определяются формулами

$$
F(k) = \sqrt{\frac{2}{\pi}} \int_{0}^{\infty} f(x) \cos kx dx \text{ H } f(x) = \sqrt{\frac{2}{\pi}} \int_{-\infty}^{\infty} F(k) \cos kx dk.
$$

В Maple эти преобразования вычисляются одной командой, но с различным порядком указания параметров: fouriercos (f(x), x, k) - вычисляет прямое косинуспреобразование Фурье; fouriercos  $(F(k), k, x)$  - вычисляет обратное косинуспреобразование Фурье.

## Задание 4.1

- 1. Для функции  $f(x) = e^{-a|x|}$ ,  $a > 0$  найти преобразование Фурье.
	- $>$  restart: with (inttrans): assume (a $>0$ ):
		- $>$  fourier (exp (-a\*abs (x)), x, k);

$$
\frac{2\,a^2}{a^2 + k^2}
$$

2. Для функции  $F(k) = \frac{1}{k^2 - a^2}$ , a>0 найти обратное преобразование Фурье.

> restart; with(inttrans): assume(a > 0); invfourier(1/(k^2 $a^2$ ), k, x);

$$
\frac{1}{2} \frac{\sin(a-x) (-2 \text{ Heaviside}(x) + 1)}{a^2}
$$

После обратного преобразования Фурье результат часто содержит специальные функции. В данном примере в строке вывода появилась функция Хевисайда:

$$
\text{Heaviside}(x) = \begin{cases} 1, x > 0 \\ 0, x < 0 \end{cases}
$$

3. Для функции  $f(x) = e^{-ax} \sin bx$ ,  $a > 0$  найти синус- и косинус-преобразования Фурье.

 $> f$ :=exp(-a\*x)\*sin(b\*x):

 $>$  fouriercos (f, x, k) ;

$$
\sqrt{2}\left(\frac{1}{2}\frac{k+b}{a-2+(k+b)^2}+\frac{1}{2}\frac{b-k}{a-2+(b-k)^2}\right)
$$

 $>$  fouriercos (f, x, k) ;

$$
\frac{1}{2} \frac{\sqrt{2}a - \left(\frac{1}{a - \frac{2}{2} + (b - k)^2} - \frac{1}{a - \frac{2}{2} + (k + b)^2}\right)}{\sqrt{\pi}}
$$

# Преобразование Лапласа

Преобразование Лапласа функции  $f(x)$  (если оно существует) вычисляется по формуле:

$$
F(p) = \int_{0}^{\infty} f(x)e^{-px}dx.
$$

Получаемая функция  $F(p)$  называется изображением.

В Maple это преобразование вычисляется командой laplace ( $f(x)$ ,  $x$ ,  $p$ ), где  $x$ переменная, по которой производится преобразование, **р** - имя переменной, которое следует присвоить параметру преобразования.

Обратное преобразование Лапласа (называется оригиналом) вычисляется по формуле:

$$
f(x) = \frac{1}{2\pi i} \int_{a-i\infty}^{a+i\infty} F(p)e^{px} dp
$$

Оригинал  $f(x)$  (если он существует) может быть найден по изображению  $F(p)$ командой invlaplace (F(p), p, x).

# Задание 4.2

1. Найти изображение функции  $f(x) = \cos ax + b$ .

$$
> \verb!restart: with (inttrans):
$$

$$
>
$$
F(p)=laplace(cos(a\*x)\*sinh(b\*x), x, p);

$$
) = \frac{b(-a^{2} - b^{2} + p^{2})}{((p+b)^{2} + a^{2})((p-b)^{2} + a^{2})}
$$

2. Найти оригинал Лапласа функции  $F(p) = \frac{b(-a^2 - b^2 + p^2)}{((p+b)^2 + a^2) ((p-b)^2 + a^2)}$ <br>2. Найти оригинал Лапласа функции  $F(p) = \frac{1}{p^2 + 2ap}$ , a>0.

$$
p + \angle ap
$$

 $>$  assume (a>0): invlaplace (1/(p^2+2\*a\*p), p, x):  $>$  combine ( $\frac{1}{6}$ , trig);

$$
\frac{1}{2} \frac{1 - e^{(-2a - x)}}{a -}
$$